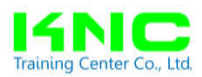

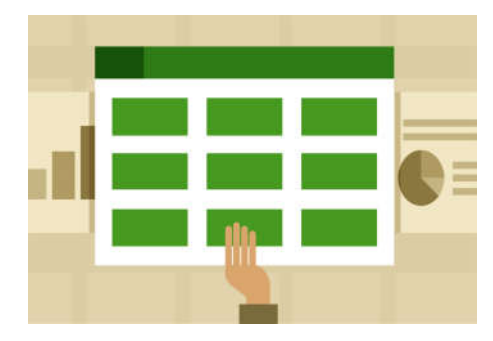

# **Microsoft Excel Pivot Table & Pivot Chart**

#### **บทนํา**

แม้ว่าปจจุบันการทำงานในแต่ละองค์กร มักจะมีโปรแกรมสำเร็จรูปนำมาช่วยในการทำงานเป็นจำนวน มาก แต่ก็ปฏิเสธไม่ได้ว่าหลายครังโปรแกรมสําเร็จรูปก็ไม่สามารถตอบทุกโจทย์ของความต้องการของผู้ใช้งาน ได้ ซึง Microsoft Excel เองก็ยังเป็นทีนิยมของผู้ใช้งานทัวไป ไม่ว่าจะเป็นการดึงข้อมูลจากโปรแกรมสําเร็จรูป ้มาทำงานต่อ ทั้งเพื่อการคำนวณ หรือสร้างรายงาน เพื่อตอบโจทย์ที่ต้องการ

Pivot Table เป็นความสามารถหนึงใน Microsoft Excel ทีจะช่วยเรืองการวิเคราะห์ข้อมูลทีแสนยุ่งยาก จากฐานข้อมูลทีมีอยู่จํานวนมาก ให้กลายเป็นเรืองง่ายเพียงการคลิกแค่ไม่กีครัง สามารถสร้างรายงานทังใน รูปแบบตารางและกราฟ หรือปรับแต่งรายงานเพือการนําเสนอข้อมูลในแบบทีเราต้องการได้

## **วัตถุประสงค์**

เพือให้ผู้เรียน สามารถประยุกต์ใช้ **Microsoft Excel Pivot Table & Pivot Chart** เพือจัดทํารายงานได้

## **เนือหาการฝึ กอบรม**

- ทบทวนพืนฐานการใช้งานทัวไปใน Excel และการใช้คีย์ลัดแบบไม่ต้องท่องจําเพือให้สามารถ ทํางานใน Excel ได้เร็วขึน
- ทําความรู้จักกับฐานข้อมูล และความสามารถของ Pivot Table & Pivot Chart รวมถึงการ เตรียม ข้อมูล หรือฐานข้อมูล เพือใช้ในการสร้าง Pivot Table & Pivot Chart
- การใช้งาน Pivot Table และ Pivot Chart เพือจัดทํารายงานอย่างรวดเร็วและเป็นอัตโนมัติ
- การสร้างรายงานแบบยืดหยุ่นแบบ Dynamic Pivot Table & Pivot Chart
- การกรองข้อมูล (Filter) ในรูปแบบต่างๆ การจัดอันดับ จัดกลุ่ม และกรองข้อมูลด้วย Slicer และ **Timeline**
- การใช้ฟงก์ชัน ั GETPIVOTDATA เพือเพิมประสิทธิภาพในการทํางาน
- การสร้างกระดานนําเสนองาน (Dashboard) การปรับแต่งรายงาน ตาราง กราฟ เพือการนําเสนอ อย่างมืออาชีพ

## **คุณสมบัติผู้เข้าร่วมอบรม**

ผู้ทีต้องใช้ Excel ในการปฏิบัติงานเป็นประจํา หรือผู้สนใจทัวไป และเคยใช้โปรแกรม Microsoft Excel มาบ้าง

## **อุปกรณ์ประกอบการอบรม**

- คอมพิวเตอร์ส่วนบุคคล 1 เครืองต่อ 1 คน พร้อมลงโปรแกรม Ms-Office Version 2013 ขึนไป (ควรใช้ เมนู ภาษาอังกฤษ)
- ให้ผู้เข้าอบรม เตรียม Flash Drive สําหรับมาบันทึกข้อมูล

## **วิทยากร อาจารย์ศราวุธ ไชยธงรัตน์ (อ.ต้น)**

วศ.บ. (วิศวกรรมอุตสาหการ), อส.ม. (การจัดการอุตสาหกรรม)

ประสบการณ์การทํางาน Purchasing Manager, Production Planning & Warehouse Manager,

### Engineering Manager, Senior Logistics Manager

วิทยากร ทีปรึกษา ด้านการจัดการโลจิสติกส์ บริหารการผลิต

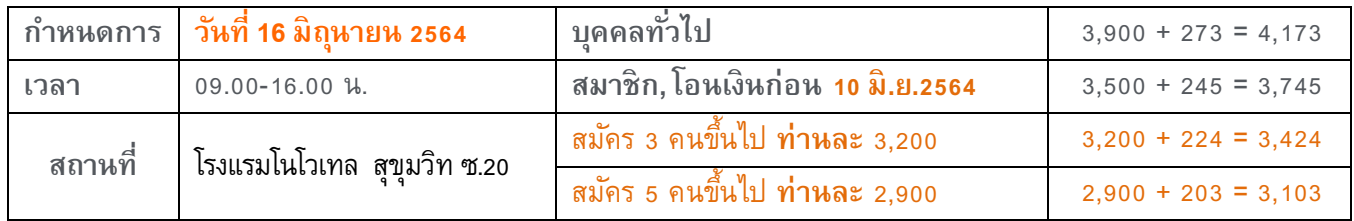

**หมายเหตุ** – ค่าลงทะเบียน รวมค่าเอกสาร, อาหาร เครืองดืม นําชา กาแฟ

– ค่าใช้จ่ายในการฝึกอบรมสัมมนาสามารถหักลดหย่อนภาษีได้ 200%

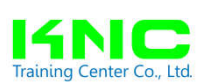

# บริษัท **เคเอ็นซี เทรนนิง เซ็นเตอร์**จํากัด

1 ราย<br><sub>ing Center Co., Ltd.</sub> 98/83 หมู่ที่ 4 ต.บึงยีโถ อ.ธัญบุรี จ.ปทุมธานี 12130

โทร. 02-157-9083, 062-315-5283, 081-847-6341โทรสาร 02-157-1599, 02-903-0080 ต่อ 5283 e-mail : knctrainingcenter@hotmail.com, www.knctrainingcenter.com

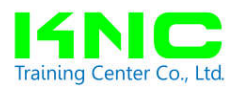

#### **หลักสูตร** Microsoft Excel Pivot Table & Pivot Chart

**กําหนดการ วันพุธที มิถุนายน**  เวลา .-. น. โรงแรมโนโวเทล สุขุมวิท ซ.<sup>20</sup>

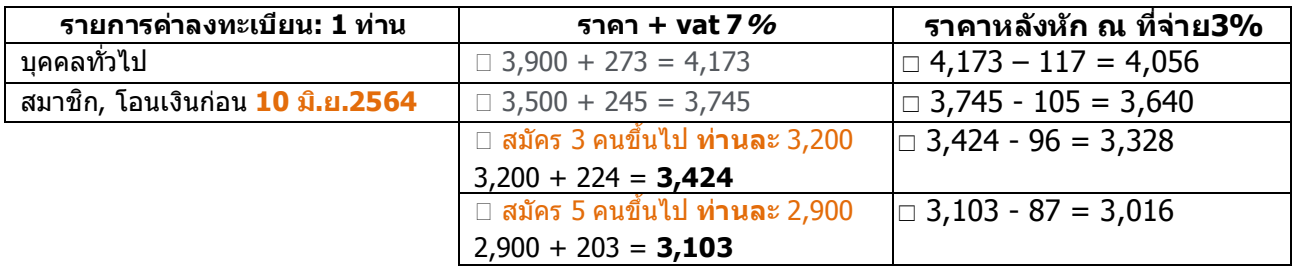

### **รายชือผู้เข้าร่วมสัมมนา**

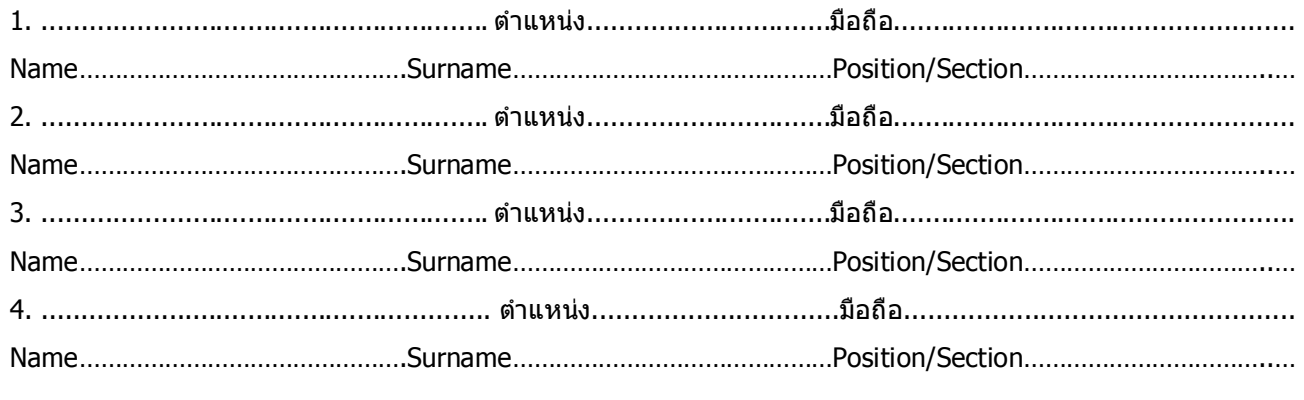

**ทีอยู่เพือออกใบเสร็จ :**(กรุณากรอกรายละเอียดให้ชัดเจนเพือความถูกต้องในการออกใบเสร็จ)

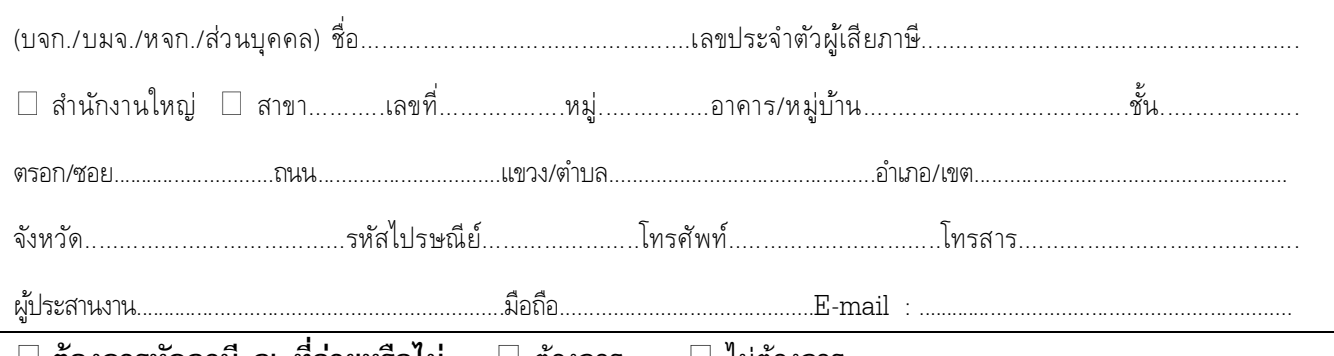

 **ต้องการหักภาษี ณ ทีจ่ายหรือไม่** ต้องการ ไม่ต้องการ **กรณีหักภาษี ณ ทีจ่าย** ในนาม บริษัท เคเอ็นซี เทรนนิง เซ็นเตอร์ จํากัด / หมู่ที ต.บึงยีโถ อ.ธัญบุรี จ.ปทุมธานี เลขประจําตัวผู้เสียภาษี : 0135556000220 **โอนเงินเข้าบัญชี :** บริษัท เคเอ็นซี เทรนนิง เซ็นเตอร์ จํากัด ประเภทบัญชี ออมทรัพย์ ธนาคารไทยพาณิชย์ สาขาเซียร์รังสิต เลขทีบัญชี 364-236239-5 ธนาคารกสิกรไทย สาขาฟิวเจอร์ พาร์ค รังสิต 2 เลขทีบัญชี 022-3-65013-9

กรุณาแฟกซ์ใบลงทะเบียนหรือหลักฐานการโอนเงิน มาที fax**.** 02-157-1599, 02-903-0080 ต่อ 5283

## **บริ ษัท เคเอ็นซี เทรนนิง เซ็นเตอร์ จํากัด**

/ หมู่ที ต.บึงยีโถ อ.ธัญบุรี จ.ปทุมธานี โทร. 02-157-9083. 062-315-5283. 081-847-6341 โทรสาร 02-157-1599. 02-903-0080 ต่อ 5283 e-mail : knctrainin*g*center@hotmail.com, www.knctrainingcenter.com